# **Infrastructure - Task #532**

# **Identify candidate datasets for participation in the prototype implementation**

2010-03-30 21:17 - Robert Waltz

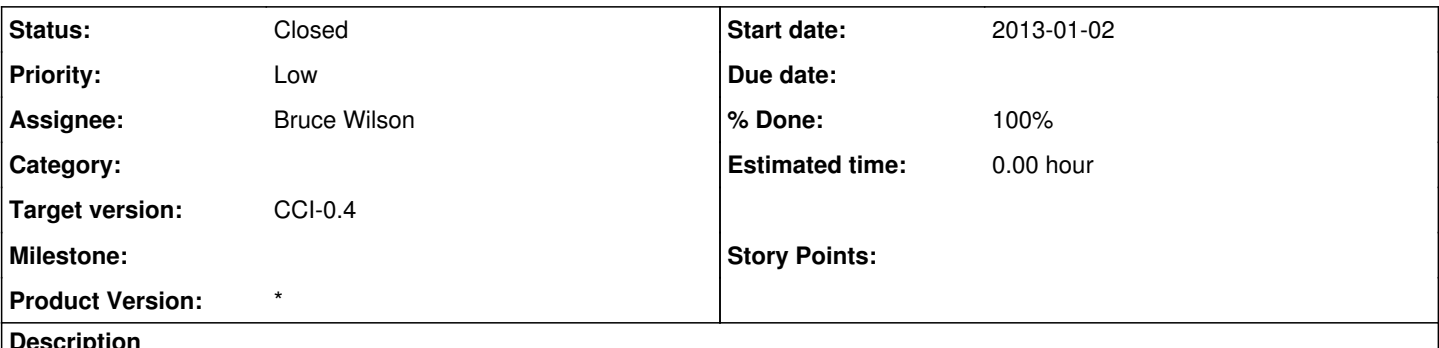

### **Description**

Target is to select approximately 15 datasets from the ORNL DAAC collection which will be used for the prototype development of the ORNL DAAC Member node. The datasets should be a range of size and complexity.

The task includes identifying the data sets, creating a zip archive for each data set, and populating a database table for the system metadata for these objects.

### **History**

#### **#1 - 2010-03-31 16:31 - Bruce Wilson**

Data sets selected:

[http://daac.ornl.gov/cgi-bin/dsviewer.pl?ds\\_id=122](http://daac.ornl.gov/cgi-bin/dsviewer.pl?ds_id=122) [http://daac.ornl.gov/cgi-bin/dsviewer.pl?ds\\_id=221](http://daac.ornl.gov/cgi-bin/dsviewer.pl?ds_id=221) [http://daac.ornl.gov/cgi-bin/dsviewer.pl?ds\\_id=420](http://daac.ornl.gov/cgi-bin/dsviewer.pl?ds_id=420) [http://daac.ornl.gov/cgi-bin/dsviewer.pl?ds\\_id=423](http://daac.ornl.gov/cgi-bin/dsviewer.pl?ds_id=423) [http://daac.ornl.gov/cgi-bin/dsviewer.pl?ds\\_id=540](http://daac.ornl.gov/cgi-bin/dsviewer.pl?ds_id=540) [http://daac.ornl.gov/cgi-bin/dsviewer.pl?ds\\_id=547](http://daac.ornl.gov/cgi-bin/dsviewer.pl?ds_id=547) [http://daac.ornl.gov/cgi-bin/dsviewer.pl?ds\\_id=625](http://daac.ornl.gov/cgi-bin/dsviewer.pl?ds_id=625) [http://daac.ornl.gov/cgi-bin/dsviewer.pl?ds\\_id=640](http://daac.ornl.gov/cgi-bin/dsviewer.pl?ds_id=640) [http://daac.ornl.gov/cgi-bin/dsviewer.pl?ds\\_id=645](http://daac.ornl.gov/cgi-bin/dsviewer.pl?ds_id=645) [http://daac.ornl.gov/cgi-bin/dsviewer.pl?ds\\_id=705](http://daac.ornl.gov/cgi-bin/dsviewer.pl?ds_id=705) [http://daac.ornl.gov/cgi-bin/dsviewer.pl?ds\\_id=749](http://daac.ornl.gov/cgi-bin/dsviewer.pl?ds_id=749) [http://daac.ornl.gov/cgi-bin/dsviewer.pl?ds\\_id=781](http://daac.ornl.gov/cgi-bin/dsviewer.pl?ds_id=781) [http://daac.ornl.gov/cgi-bin/dsviewer.pl?ds\\_id=787](http://daac.ornl.gov/cgi-bin/dsviewer.pl?ds_id=787) [http://daac.ornl.gov/cgi-bin/dsviewer.pl?ds\\_id=820](http://daac.ornl.gov/cgi-bin/dsviewer.pl?ds_id=820) [http://daac.ornl.gov/cgi-bin/dsviewer.pl?ds\\_id=868](http://daac.ornl.gov/cgi-bin/dsviewer.pl?ds_id=868)

### **#3 - 2013-01-02 15:55 - Dave Vieglais**

- *Category changed from 299 to 229*
- *Start date set to 2013-01-02*
- *translation missing: en.field\_remaining\_hours set to 0.0*